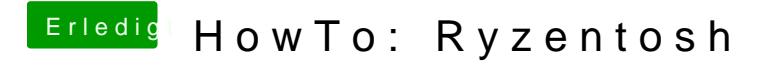

Beitrag von robiotik2 vom 8. Oktober 2019, 17:48

Es erstellt sich dabei leider keine neue Datei.. Der bleibt bei dem error dann